Документ подписан простой электронной подписью Информация о владельце: ФИО: Коротков Сергей Леонидович Должность: Директор филиала СамГУПС в г. Ижевске Дата подписания: 03.08.2023 09:01:46 Уникальный программный ключ: d3cff7ec2252b3b19e5caaa8cefa396a11af1dc5

Приложение ОПОП-ППССЗ по специальности 27.02.03 Автоматика и телемеханика на транспорте (железнодорожном транспорте)

# **РАБОЧАЯ ПРОГРАММА УЧЕБНОЙ ПРЕДМЕТА**

#### **для специальности**

#### **ЕН.02 ИНФОРМАТИКА**

*Базовая подготовка*

*среднего профессионального образования*

*(год начала подготовки:2023г)*

# **СОДЕРЖАНИЕ**

1.**ПАСПОРТ РАБОЧЕЙ ПРОГРАММЫ УЧЕБНОГО ПРЕДМЕТА**

2.**СТРУКТУРА И СОДЕРЖАНИЕ УЧЕБНОГО ПРЕДМЕТА**

3.**УСЛОВИЯ РЕАЛИЗАЦИИ ПРОГРАММЫ УЧЕБНОГО ПРЕДМЕТА**

4.**КОНТРОЛЬ И ОЦЕНКА РЕЗУЛЬТАТОВ ОСВОЕНИЯ УЧЕБНОГО ПРЕДМЕТА**

5.**ПЕРЕЧЕНЬ ИСПОЛЬЗУЕМЫХ МЕТОДОВ ОБУЧЕНИЯ**

# **1. ПАСПОРТ РАБОЧЕЙ ПРОГРАММЫ УЧЕБНОГО ПРЕДМЕТА**

# ЕН.02 ИНФОРМАТИКА

### **1.1. Область применения рабочей программы**

Учебная дисциплина ЕН.02 «Информатика» является частью программы среднего (полного) общего образования по специальности СПО, обязательной частью математического и общего естественнонаучного цикла основной образовательной программы в соответствии с ФГОС по специальности 27.02.03 Автоматика и телемеханика на транспорте (железнодорожном транспорте).

При реализации рабочей программы могут использоваться различные образовательные технологии, в том числе дистанционные образовательные технологии, электронное обучение.

Рабочая программа учебного предмета может быть использована в профессиональной подготовке, переподготовке и повышении квалификации рабочих по профессии: 27.02.03 Автоматика и телемеханика на транспорте (железнодорожном транспорте).

# **1.2. Место учебного предмета в структуре ОПОП-ППССЗ:**

В учебных планах ОПОП-ППССЗ учебный предмет ЕН.02 «Информатика» входит в состав общих учебных предметов, формируемых из обязательных предметных областей ФГОС среднего общего образования, для специальностей СПО. С учётом профиля осваиваемой специальности данный учебный предмет реализуется на 1 курсе.

:**1.3 Планируемые результаты освоения учебного предмета:**

1.3.1Цель учебного предмета:

Учебная дисциплина «Информатика» обеспечивает формирование профессиональных и общих компетенций по всем видам деятельности ФГОС по специальности 27.02.03 Автоматика и телемеханика на транспорте (железнодорожном транспорте).

Особое значение дисциплина имеет при формировании и развитии ОК 02, ОК 09.

1.3.2 В результате освоения учебного предмета обучающийся должен В результате освоения учебной дисциплины обучающийся должен **уметь:**

использовать изученные прикладные программные средства;

уверенно работать в качестве пользователя персонального компьютера;

 самостоятельно использовать внешние носители информации для обмена данными между машинами, создавать резервные копии и архивы данных и программ;

уметь работать с программными средствами общего назначения;

иметь навыки работы в локальных и глобальных компьютерных сетях;

 использовать в профессиональной деятельности сетевые средства поиска и обмена информацией;

владеть приемами антивирусной защиты;

3

оценивать достоверность информации, сопоставляя различные источники;

распознавать информационные процессы в различных системах;

 осуществлять выбор способа представления информации в соответствии с поставленной задачей;

 иллюстрировать учебные работы с использованием средств информационных технологий;

 представлять числовую информацию различными способами (таблица, массив, график, диаграмма и пр.);

соблюдать правила техники безопасности и гигиенические рекомендации при использовании средств информационно-коммуникационных технологий.

В результате освоения учебной дисциплины обучающийся должен **знать:**

 основы современных информационных технологий переработки информации влияние на успех в профессиональной деятельности;

 современное состояние уровня и направлений развития вычислительной техники и программных средств;

 назначение наиболее распространенных средств автоматизации информационной деятельности (текстовых редакторов, текстовых процессоров, графических редакторов, электронных таблиц);

основные понятия автоматизированной обработки информации;

 общий состав и структуру электронно-вычислительных машин и вычислительных систем;

- базовые системные продукты и пакеты прикладных программ.

В рамках программы учебной дисциплины реализуется программа воспитания, направленная на формирование следующих личностных результатов (дескрипторов):

Л 4 проявляющий и демонстрирующий уважение к людям труда, осознающий ценность собственного труда. Стремящийся к формированию в сетевой среде личностно и профессионального конструктивного «цифрового следа»;

Л 10 заботящийся о защите окружающей среды, собственной и чужой безопасности, в том числе цифровой;

Л 14 приобретение обучающимся навыка оценки информации в цифровой среде, ее достоверность, способности строить логические умозаключения на основании поступающей информации и данных;

Л 23 получение обучающимися возможности самораскрытия и самореализация личности.

Особое значение учебный предмет имеет при формировании и развитии ОК:

ОК 2. Организовывать собственную деятельность, выбирать типовые методы и способы выполнения профессиональных задач, оценивать их эффективность и качество.

ОК 9. Ориентироваться в условиях частой смены технологий в

профессиональной деятельности.

# **1.4. Количество часов на освоении рабочей программы учебной дисциплины ЕН.02 «Информатика» в соответствии с учебным планом (УП):**

Максимальная учебная нагрузка обучающегося на очном отделении – 74 часа, в том числе:

обязательная аудиторная учебная нагрузка обучающегося – 68 часов, в том числе практические занятия – 44 часа;

самостоятельная работа обучающегося – 4 часа.

Максимальная учебная нагрузка обучающегося на заочном отделении – 74 часа, в том числе:

обязательная аудиторная учебная нагрузка обучающегося – 16 часов, в том числе практические занятия – 12 часов;

самостоятельная работа обучающегося – 58 часов.

#### **2 СТРУКТУРА И СОДЕРЖАНИЕ УЧЕБНОГО ПРЕДМЕТА 2.1 Объем учебного предмета и виды учебной работы**

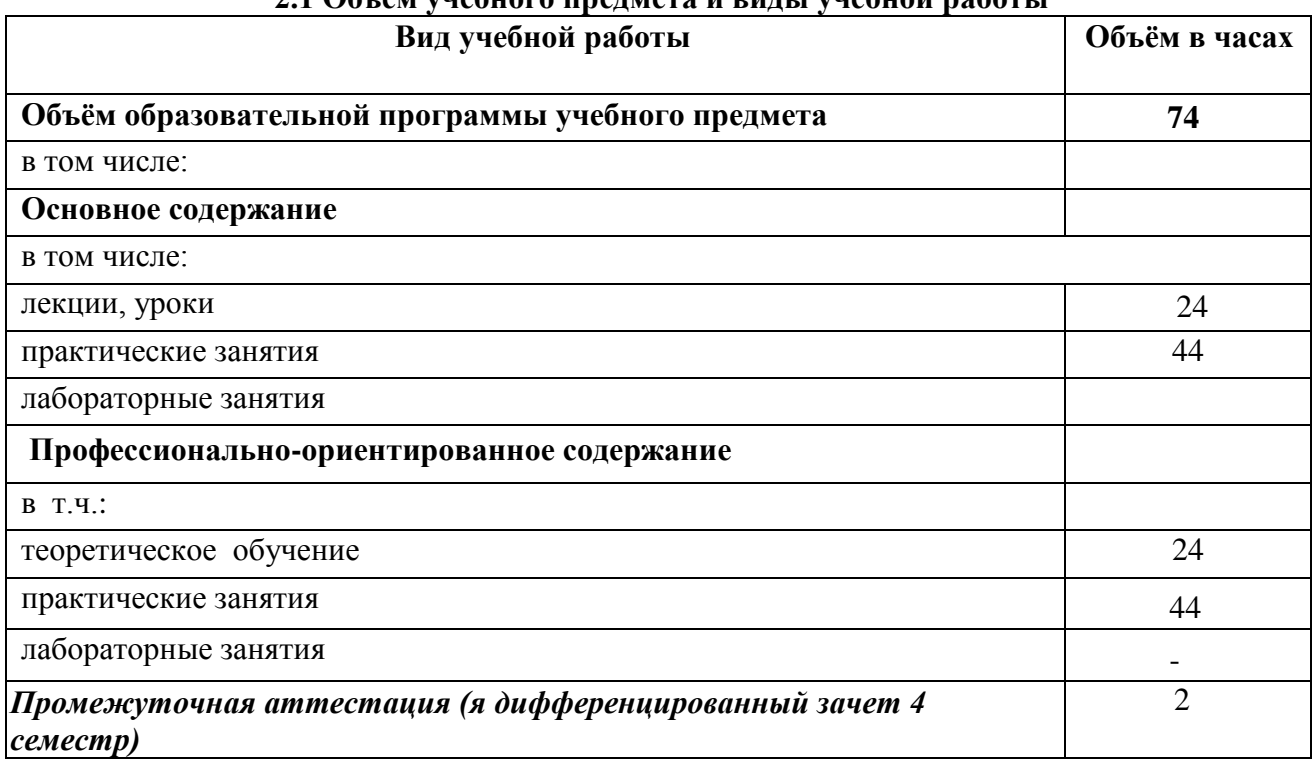

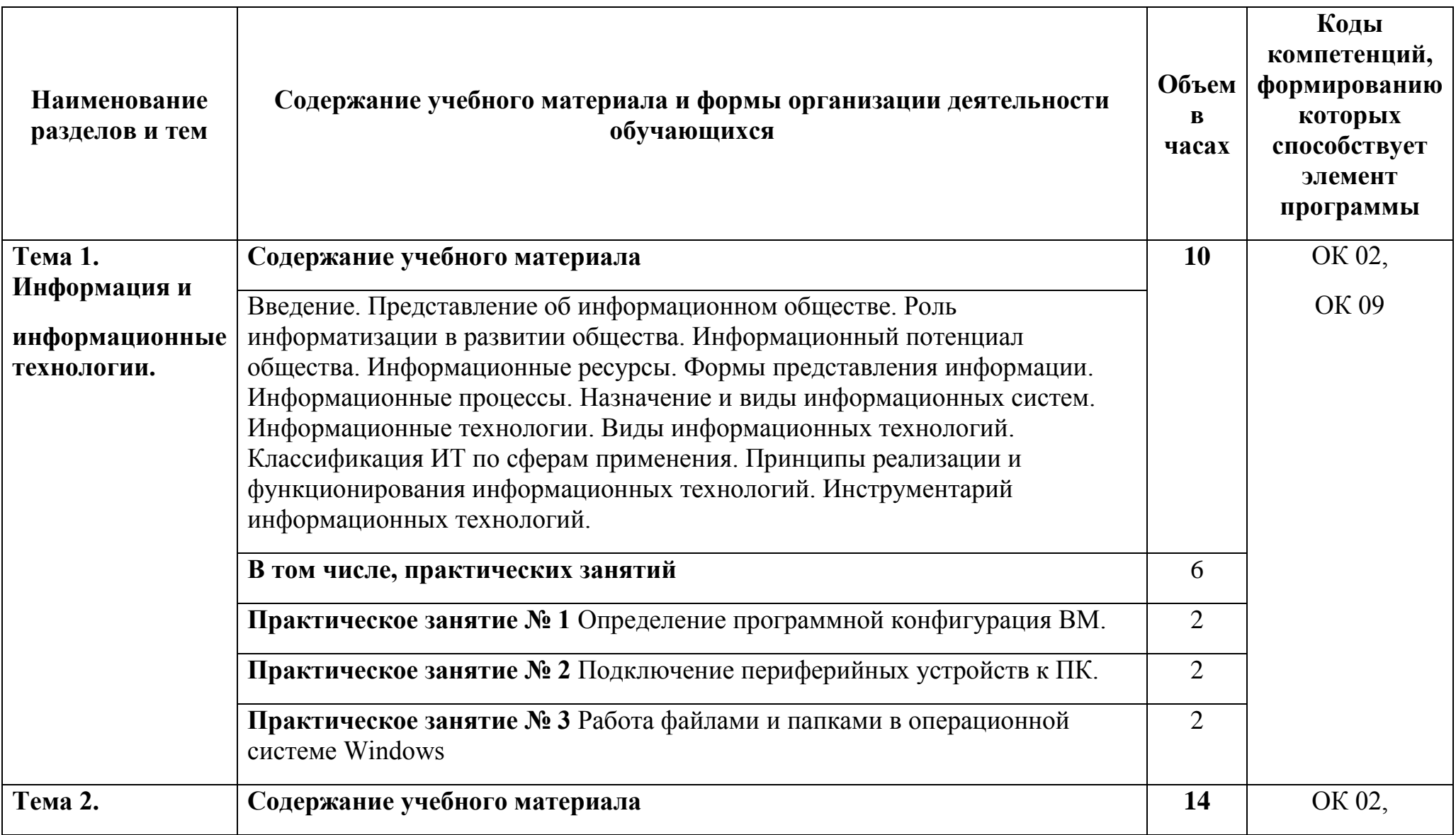

# **2.2. Тематический план и содержание учебной дисциплины ЕН.02 «Информатика» :**

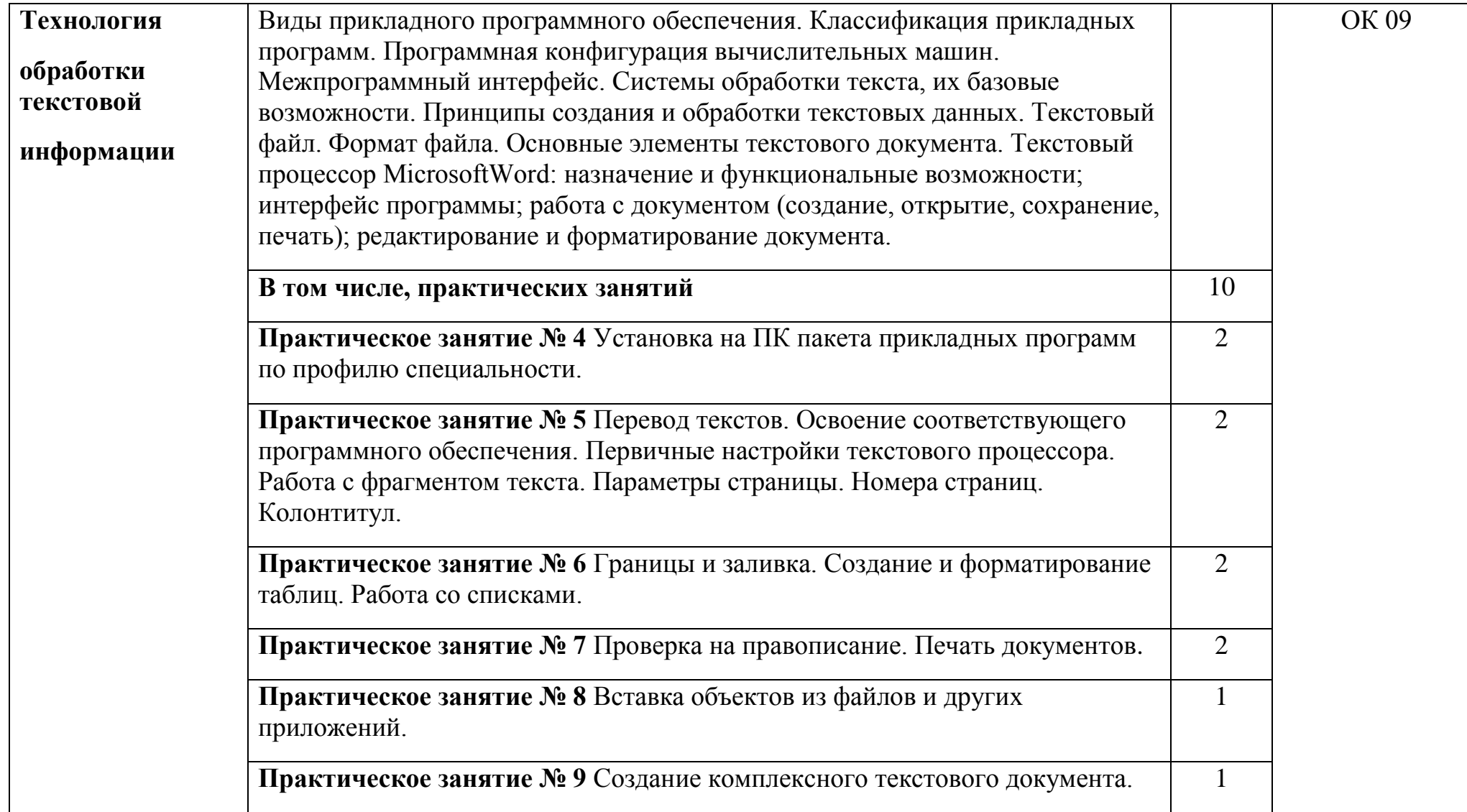

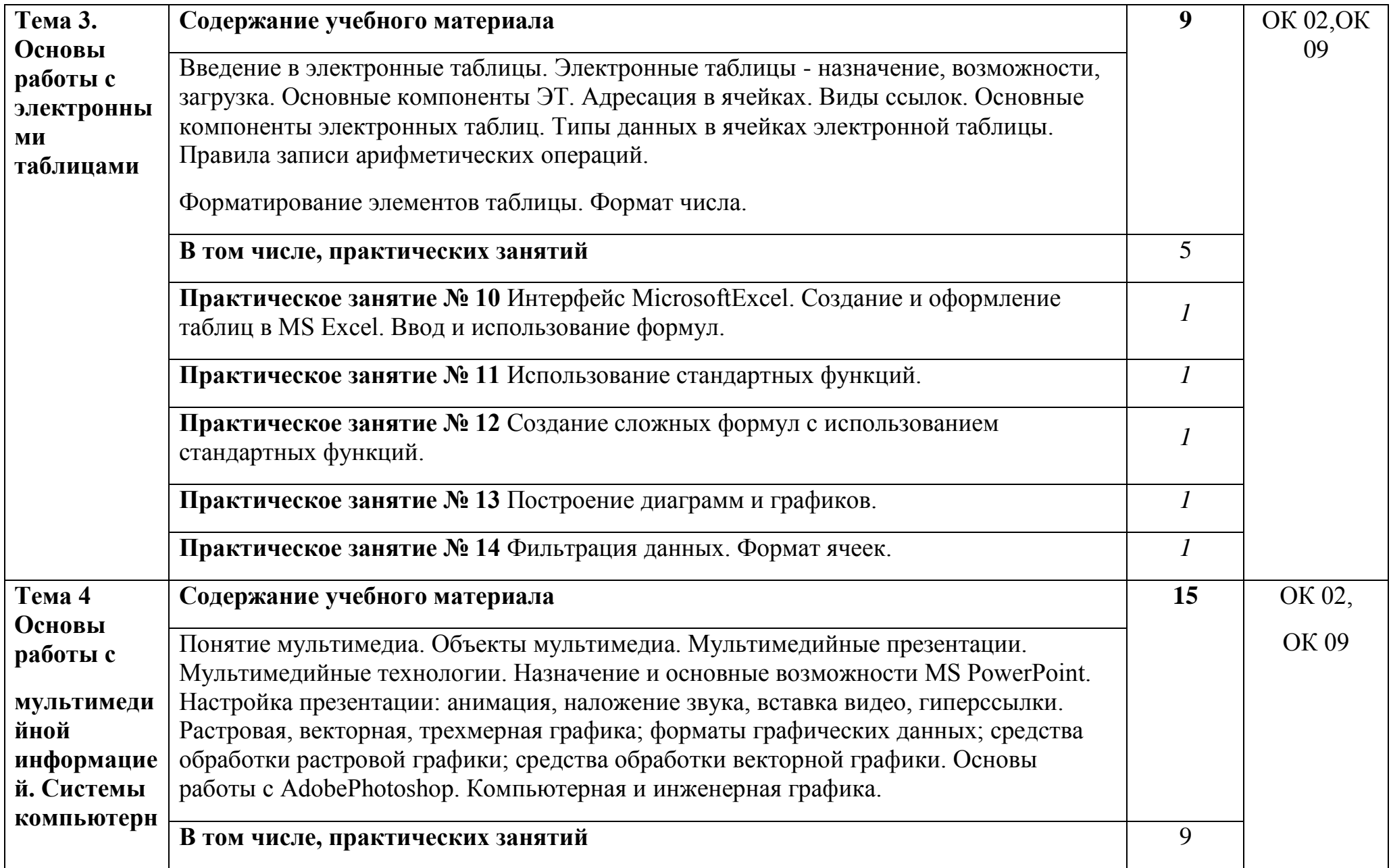

![](_page_10_Picture_60.jpeg)

![](_page_11_Picture_156.jpeg)

![](_page_12_Picture_26.jpeg)

#### **3. УСЛОВИЯ РЕАЛИЗАЦИИ ПРОГРАММЫ УЧЕБНОГО ПРЕДМЕТА**

**3.1 Требования к минимальному материально-техническому обеспечению**

Учебный предмет реализуется в учебном кабинете: для реализации программы учебной дисциплины должны быть предусмотрены следующие специальные помещения:

Кабинет «Информатика, компьютерное моделирование», оснащенный оборудованием:

- рабочие места по количеству обучающихся,

- рабочее место преподавателя;

- комплект учебно-наглядных пособий и методических материалов по дисциплине;

- техническими средствами обучения:

компьютеры по количеству посадочных мест с лицензионным программным обеспечением с выходом в Интернет, проектор или интерактивная доска.

Оборудование учебного кабинета:

- посадочные места по количеству обучающихся;
- рабочее место преподавателя;
- методические материалы по дисциплине.

Технические средства обучения рабочего места преподавателя: компьютерное оборудование, которое должно соответствовать современным требованиям безопасности и надёжности, предусматривать возможность многофункционального использования кабинета, с целью изучения соответствующей дисциплины, мультимедийное оборудование (проектор и проекционный экран или интерактивная доска), локальная сеть с выходом в **Internet** 

Наименование специального помещения: учебная аудитория для проведения практических занятий, групповых консультаций, индивидуальных консультаций, текущего контроля, промежуточной аттестации, оснащенные оборудованием и техническими средствами обучения, а также читальный зал, помещение для самостоятельной работы, с доступом к сети «Интернет» и ЭИОС. Оснащенность: комплект учебной мебели, ноутбук, проекционное оборудование (мультимедийный проектор и экран).

**Перечень лицензионного и свободно распространяемого программного обеспечения:**

14

**При изучении дисциплины в формате электронного обучения с использованием ДОТ**

#### **3.2. Информационное обеспечение реализации программы**

Для реализации программы библиотечный фонд образовательной организации имеет печатные и/или электронные образовательные и информационные ресурсы, используемые в образовательном процессе.

# **Перечень рекомендуемых учебных изданий, дополнительной литературы Интернет-ресурсов, базы данных библиотечного фонда:**

### **3.2.1.Основные источники:**

- 1. https://urait.ru Информатика в 2 т. Том 1. 3-е изд., пер. и доп. Учебник для СПО Трофимов В.В. 2020/ Гриф. УМО СПО.
- 2. https://urait.ru Информатика в 2 т. Том 2. 3-е изд., пер. и доп. Учебник для СПО Трофимов В.В. 2020/ Гриф. УМО СПО.
- 3. https://urait.ru Информатика в 2 ч. Часть 1 3-е изд., пер. и доп. Учебник для СПО Новожилов О.П. 2020/ Гриф. УМО СПО
- 4. https://urait.ru Информатика в 2 ч. Часть 2 3-е изд., пер. и доп. Учебник для СПО Новожилов О.П. 2020/ Гриф. УМО СПО.

#### **3.2.2.Дополнительные источники:**

- 1. Васильков, А.В. Информационные системы и их безопасность: Учебное пособие / А.В. Васильков, А.А. Васильков, И.А. Васильков. - М.: Форум, 2020. - 528 c.
- 2. Гаврилов, М. В. Информатика и информационные технологии : учебник для среднего профессионального образования / М. В. Гаврилов, В. А. Климов. — 4-е изд., перераб. и доп. — Москва : Издательство Юрайт, 2020. — 383 с.
- 3. Гришин, В.Н. Информационные технологии в профессиональной деятельности: Учебник / В.Н. Гришин, Е.Е. Панфилова. - М.: ИД ФОРУМ, НИЦ ИНФРА-М, 2020. - 416 c.
- 4. Демин, А. Ю. Информатика. Лабораторный практикум : учебное пособие для среднего профессионального образования / А. Ю. Демин, В. А. Дорофеев. — Москва : Издательство Юрайт, 2020. — 133 с.
- 5. Зимин, В. П. Информатика. Лабораторный практикум в 2 ч. Часть 1 : учебное пособие для среднего профессионального образования / В. П. Зимин. — 2-е изд., испр. и доп. — Москва : Издательство Юрайт, 2020. — 126 с.
- 6. Кедрова Г. Е.Информатика для гуманитариев : учебник и практикум для среднего профессионального образования / Г. Е. Кедрова [и др.] ; под редакцией Г. Е. Кедровой. — Москва : Издательство Юрайт, 2020. — 439 с.
- 7. Новожилов, О. П. Информатика в 2 ч. Часть 1 : учебник для среднего профессионального образования / О. П. Новожилов. — 3-е изд., перераб. и доп. — Москва : Издательство Юрайт, 20ХХ. — 320 с.
- 8. Петров, П.К. Информационные технологии в физической культуре и спорте: Учебник для студентов учреждений высшего профессионального образования / П.К. Петров. - М.: ИЦ Академия, 2020. - 288 c.
- 9. Поляков В. П. Информатика для экономистов : учебник для среднего профессионального образования / В. П. Поляков [и др.] ; под редакцией В. П. Полякова. — Москва : Издательство Юрайт, 2020. — 524 с.
- 10.Трофимов, В. В. Информатика в 2 т. Том 1 : учебник для среднего профессионального образования / В. В. Трофимов ; под редакцией В. В. Трофимова. — 3-е изд., перераб. и доп. — Москва : Издательство Юрайт, 20ХХ. — 553 с.
- 11.Трофимов, В. В. Информатика в 2 т. Том 2 : учебник для академического бакалавриата / В. В. Трофимов ; ответственный редактор В. В. Трофимов. — 3-е изд., перераб. и доп. — Москва : Издательство Юрайт, 2020. — 406 с. Федотова, Е.Л. Информационные технологии.

#### **3.2.3 Электронные образовательные программы:**

- http://catalog.iot.ru Каталог «Школьный Яндекс»
- http://school.yandex.ru Каталог детских ресурсов «Интернет для детей»
- http://shkola.lv Портал бесплатного образования
- http://www.pravoslavie.ru/ Православие

# **3.2.4 Интернет – ресурсы:**

- 1. http://window.edu.ru/window/catalog Каталог Российского общеобразовательного портала http://www.school.edu.ru Каталог «Образовательные ресурсы сети Интернет для общего образования»
- 2. http://catalog.iot.ru Каталог «Школьный Яндекс»
- 3. http://school.yandex.ru Каталог детских ресурсов «Интернет для детей»
- 4. http://shkola.lv Портал бесплатного образования
- 5. Газета «Информатика» Издательского дома «Первое сентября» http://inf.1september.ru Журналы «Информатика и образование» и «Информатика в школе»
- 6. http://www.infojournal.ru Журналы «Компьютерные инструменты в образовании» и «Компьютерные инструменты в школе»
- 7. http://www ipo.spb.ru/journal Журнал «e-Learning World Мир электронного обучения»
- 8. http://www. elw. ru Открытые системы: издания по информационным технологиям
- 9. http://www.osp.ru Электронный альманах «Вопросы информатизации образования»
- 10. http://www.npstoik.ru/vio Сайты педагогов Информатика в школе: сайт М.Б. Львовского
- 11. http://marklv.narod.ru/inf/ Информатика в школе: сайт И.Е. Смирновой
- 12. http://infoschool.narod.ru Информатика: учебник Л.З. Шауцуковой http://book.kbsu.ru Компьютерные телекоммуникации: курс учителя информатики Н.С. Антонова
- 13. http://distant.463.jscc.ru Макинтош и образование: сайт М.Е. Крекина
- 14. http://macedu.org.ru Материалы к урокам информатики О.А. Тузовой
- 15. http://school.ort.spb.ru/library.html Материалы к урокам информатики Е.Р. Кочелаевой
- 16. http://ekochelaeva.narod.ru Методическая копилка учителя информатики: сайт Э. Усольцевой.

# **4 КОНТРОЛЬ И ОЦЕНКА РЕЗУЛЬТАТОВ ОСВОЕНИЯ УЧЕБНОГО ПРЕДМЕТА**

Контроль и оценка результатов освоения общеобразовательной дисциплины раскрываются через дисциплинарные результаты, направленные на формирование общих компетенций по разделам и темам содержания учебного материала.

Промежуточная аттестация в форме дифференцированного зачета.

![](_page_17_Picture_113.jpeg)

# **5 ПЕРЕЧЕНЬ ИСПОЛЬЗУЕМЫХ МЕТОДОВ ОБУЧЕНИЯ**

5.1 Пассивные: Тестирование Результат выполнения внеаудиторных самостоятельных работ Результат выполнения контрольных работ Практические занятия на компьютере 5.2 Активные и интерактивные: Устный опрос Результат выполнения внеаудиторных самостоятельных работ Практические занятия на компьютере

# **4. КОНТРОЛЬ И ОЦЕНКА РЕЗУЛЬТАТОВ ОСВОЕНИЯ УЧЕБНОЙ ДИСЦИПЛИНЫ**

![](_page_19_Picture_228.jpeg)

![](_page_20_Picture_240.jpeg)

![](_page_21_Picture_104.jpeg)

# **5. ПЕРЕЧЕНЬ ИСПОЛЬЗУЕМЫХ МЕТОДОВ ОБУЧЕНИЯ**

1) **Отчет** - обучающийся пишет отчёт, в котором отражает выполнение им, в соответствии с полученным заданием, определённых видов работ, нацеленных на формирование профессиональных умений и навыков. Оцениваются достигнутые результаты, проявленные знания, умения и навыки, а также соответствие отчёта предъявляемым требованиям.

2) **Письменная работа.** Обучающиеся получают задание по освещению определённых теоретических вопросов или решению задач. Работа выполняется письменно и сдаётся преподавателю. Оцениваются владение материалом по теме работы, аналитические способности, владение методами, умения и навыки, необходимые для выполнения заданий.

3) **Творческое задание**. **Реферат. Презентация реферата.** Обучающиеся выполняют задания, требующие создания уникальных объектов определённого типа. Тип объекта, его требуемые характеристики и методы его создания определяются потребностями профессиональной деятельности в соответствующей сфере либо целями тренировки определённых навыков и умений. Оцениваются креативность, владение теоретическим материалом по теме, владение практическими навыками.

4) **Дифференцированный зачёт**. Нацелен на комплексную проверку освоения дисциплины. Обучающийся получает вопрос (вопросы) либо задание (задания) и время на подготовку. Зачёт проводится в устной, письменной или компьютерной форме. Оценивается владение материалом, его системное освоение, способность применять нужные знания, навыки и умения при анализе проблемных ситуаций и решении практических заданий.